# ИКТ компетентность современного педагога

«Обучение — это процесс на всю жизнь, но наступает время, когда мы должны перестать добавлять и начать обновление» — Роберт Браулт.

**Л. А. Рябова, ГБПОУ ВО «ВПТ»**

**9 февраля 2022 г.**

## Введение

Педагог обладает профессиональными, индивидуальными, личностными качествами, которые в совокупности обеспечивают эффективность его труда. В связи с дистанционным образованием возникла необходимость не только в формировании ИКТкомпетентности, но и в ее постоянном развитии и эффективном использовании. Например, сформировать общую для всех педагогов готовность интегрировать образовательные технологии на основе ресурсов ИКТ в педагогическую практику.

#### **Новые образовательные технологии**

**1) Мобильное обучение (mobile learning, m-learning)** создано благодаря беспроводным технологиям, поддерживающим гибкое, доступное, индивидуальное обучение, когда большинство людей используют мобильные телефоны;

#### **2) Облачные технологии (cloud computing);**

**3) Социальные медиа** — социальные сети представляют собой веб-сайты или приложения, которые позволяют людям, объединенным общим делом или интересами, интерактивно взаимодействовать друг с другом, являются наглядными примерами приложений, обеспечивающих учащимся и учителям возможность делиться информацией, как в рамках класса или школы, так и с пользователями из других стран;

**4) Интернет вещей (IoT)** — представляет собой сеть вычислительных устройств, встроенных в предметы ежедневного обихода (которые не являются компьютерами и смартфонами), что позволяет им обмениваться данными, оказывает огромное влияние на множество аспектов повседневной жизни, изменяет сами процессы обучения и преподавания;

### **Новые образовательные технологии**

- **5) Искусственный интеллект** применяется в том случае, когда машины (компьютеры) имитируют такое мышление или поведение, которое обычно ассоциируется с человеческим интеллектом – например, обучение, речь и решение задач;
- **6) Открытые образовательные ресурсы** это любые образовательные ресурсы, которые представлены в открытом доступе. Например, сайт Полякова К. Ю. по информатике, сайты «Инфоурок», «ЯКласс», «Видеоуроки» и много других;
- **7) Открытые бейджи** неофициальный бесплатный международный стандарт, так называемая «персональная валюта», подтверждающая подлинность полученных навыков и достигнутых результатов обучения, которая является основой доверия, отношений и репутации;
- **8) Виртуальная реальность и дополненная реальность** это созданная с помощью компьютера симуляционная среда, с которой человек может взаимодействовать. Дополненная реальность добавляет отдельные искусственные элементы в восприятие реального мира, а виртуальная реальность создает новый искусственный мир.

## **Применение ИКТ на уроках**

1) **Виртуальные лаборатории**, которые представляют собой программное обеспечение или даже целый программно-аппаратный комплекс, который позволяет проводить разного рода эксперименты без прямого контакта с реальным оборудованием или объектом исследования. Они бывают связаны с физикой, биологией, химией, астрономией. Такая программа создает особые возможности для реализации интерактивного обучения. Виртуальные лаборатории можно классифицировать по степени интерактивности, которая характеризует глубину обучающего взаимодействия учащихся с компьютерной программой.

**2)Сервис LearningApps.org** создан для поддержки обучения и процесса преподавания с помощью интерактивных модулей, позволяет создавать огромное количество типов заданий. На сайте [http://learningapps.org](http://learningapps.org/) имеются готовые интерактивные упражнения, а также можно создать свои — разного типа: игра на развитие памяти, викторина с выбором правильного ответа, кроссворд, лента времени, найти пару, порядок, сетка слов, таблица соответствий, пазл «Угадай-ка», расставить по порядку, заполни пропуски, голосование и т.д

## **Применение ИКТ на уроках**

3) Применение **презентаций**, как во время объяснения материала, так и при создании проектов («Кто хочет стать поваром», «Где логика», «Своя игра», мультфильмы, квесты).

**4) Видеоуроки, ребусы**, важно, чтобы в образовательном учреждении была техника, соответствующая данным запросам, доступ к интернету и, самое главное, — наличие преподавателя, которому самому интересно учиться и вести за собой ребят.

Компьютерные технологии обучения предоставляют большие возможности в развитии творчества, как учителя, так и учащихся, повышают индивидуальность и интенсивность обучения, усиливают мотивацию обучения. У студентов появляется желание для участия в различных конкурсах, выполнения более сложных заданий, а преподаватель из наставника становится единомышленником. Время на подготовку учителя к уроку с использованием ИКТ увеличивается. Но, постепенно накапливается опыт и методическая база, создаваемая совместно с учениками, что значительно облегчает подготовку уроков в дальнейшем.

## **Заключение**

ИКТ – реальность современного урока. ИКТ-компетентность современного учителя — важнейший показатель успешности его деятельности, а также и дальнейшего повышения уровня его профессиональной компетентности. Компьютер освобождает время учителя, выполняя многие рутинные работы, позволяет ему больше внимания уделять индивидуальным работам с учащимися, творчески подходить к учебно-воспитательному процессу. Я буду продолжать использовать ИКТ в дальнейшей педагогической деятельности, потому что эффективность обучения с применением ИКТ может быть достигнута лишь в том случае, если сам учитель понимает и осознает перспективность такого обучения, применяя в своей практике современные методы и формы обучения. Важно, что роль учителя остается ведущей, нельзя все уроки проводить с помощью ИКТ, также, как нельзя все уроки проводить в форме игровых технологий. Уроки должны быть разнообразными, они должны быть направлены на качество обучения, эффективность применения IT-технологий, повышение технологической культуры учащихся.

## **Список литературы**

- 1. Структура ИКТ-компетентности учителей. Рекомендации ЮНЕСКО 3 версия, 2019 год [Электронный ресурс]. – Режим доступа: [https://iite.unesco.org/ru/publications/struktura-ikt-kompetentnosti-uchitelej](https://iite.unesco.org/ru/publications/struktura-ikt-kompetentnosti-uchitelej-rekomendatsii-unesco/)[rekomendatsii-unesco/](https://iite.unesco.org/ru/publications/struktura-ikt-kompetentnosti-uchitelej-rekomendatsii-unesco/)
- 2. Павловская Марина «4 примера использования искусственного интеллекта в онлайн-обучении». [Электронный ресурс]. – Режим доступа: [https://vc.ru/hr/159505-4-primera-ispolzovaniya-iskusstvennogo-intellekta-v](https://vc.ru/hr/159505-4-primera-ispolzovaniya-iskusstvennogo-intellekta-v-onlayn-obuchenii)[onlayn-obuchenii](https://vc.ru/hr/159505-4-primera-ispolzovaniya-iskusstvennogo-intellekta-v-onlayn-obuchenii)
- 3. Институт ЮНЕСКО по информационным технологиям в образовании. [Электронный ресурс]. Режим доступа: <https://iite.unesco.org/ru/>
- 4. [Иванова](https://nsportal.ru/iivanova) [И.](https://nsportal.ru/iivanova) [Н](https://nsportal.ru/iivanova). «Информационно-коммуникационные технологии в <u>[образовании](https://www.google.com/url?q=http://psihdocs.ru/programma-disciplini-metodi-issledovanij-v-psihologii-i-obrazo.html&sa=D&ust=1541509442159000)</u>», [Электронный ресурс]. – Режим доступа: <https://nsportal.ru/npo-spo/obrazovanie-i-pedagogika/library/2018/11/06/> informatsionnokommunikativnye-tehnologii
- 5. Исследование изменений в экосистемах на биологических моделях (аквариум). [Электронный ресурс]. – Режим доступа: [\(https://www.virtulab.net/index.php?option=com\\_content&view=article&id=189:2009-08-30-11-00-](https://www.virtulab.net/index.php?option=com_content&view=article&id=189:2009-08-30-11-00-32&catid=45:10&Itemid=106) [32&catid=45:10&Itemid=106\)](https://www.virtulab.net/index.php?option=com_content&view=article&id=189:2009-08-30-11-00-32&catid=45:10&Itemid=106)
- 6. Программа LearningApps.org [Электронный ресурс]. Режим доступа: [https://learningapps.org\)](https://learningapps.org/)

## **Спасибо за внимание**

#### Макет двух объектов со SmartArt

- Первый пункт списка
- Второй пункт списка
- Третий пункт списка

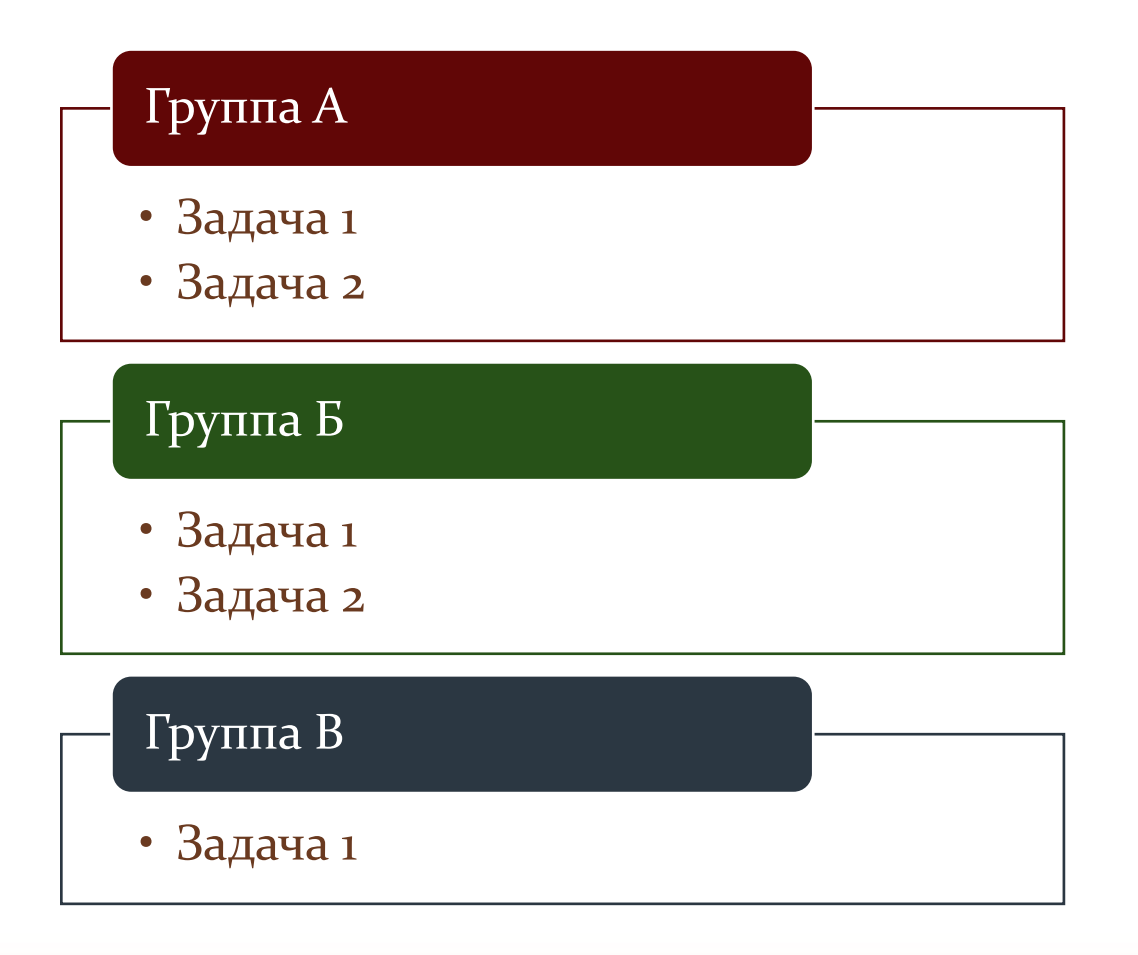